## Scan to pdf in microsoft office

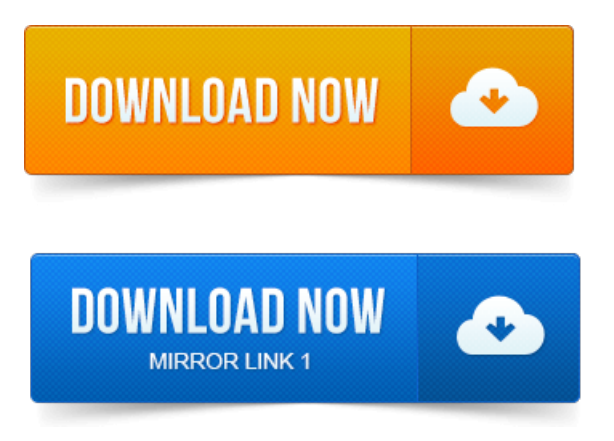

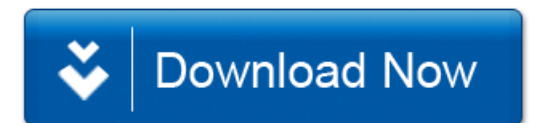